# **Declarative Visitors to Ease Fine-grained Source Code Mining with Full History on Billions of AST Nodes**

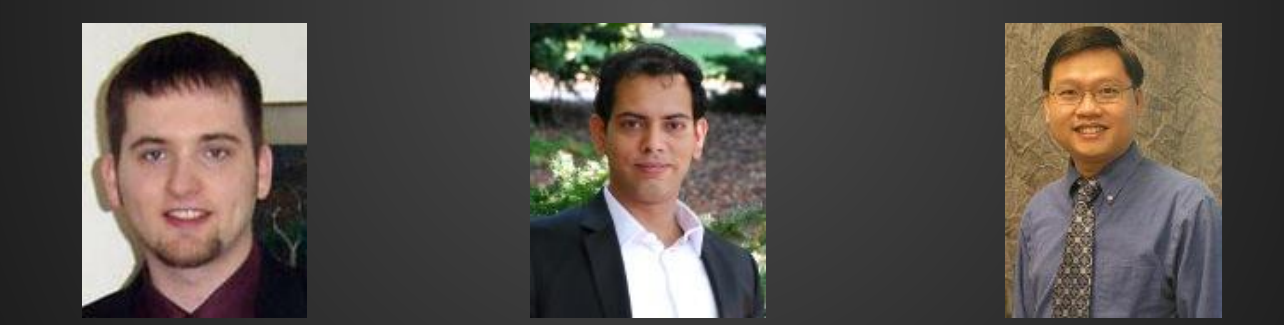

#### Robert Dyer, Hridesh Rajan, and Tien Nguyen {rdyer,hridesh,tien}@iastate.edu

#### Iowa State University

The research and educational activities described in this talk was supported in part by the US National Science Foundation (NSF) under grants CCF-13-49153, CCF-13-20578, TWC-12-23828, CCF-11-17937, CCF-10-17334, and CCF-10-18600.

What is actually practiced Keep doing what works

To find better designs To find better designs and the control of the control of the Empirical validation

Spot (anti-)patterns

#### Why mine software repositories?

**Learn from the past**

**Inform the future**

# Google code

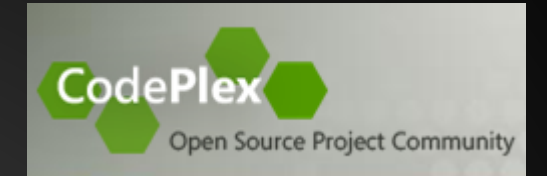

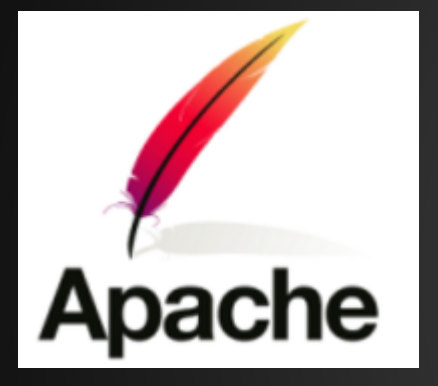

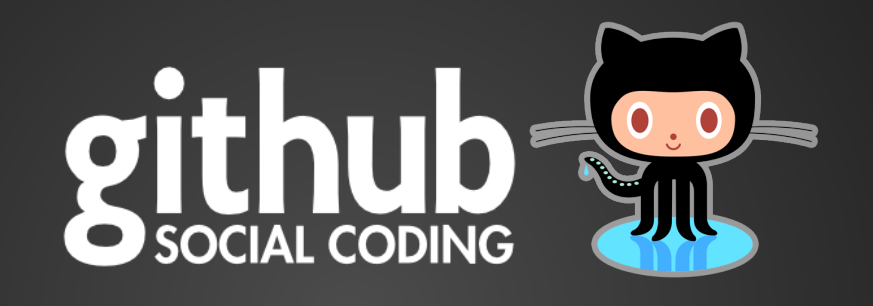

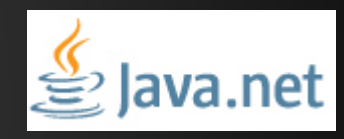

#### SOURCEFORGE.NET<sup>®</sup>

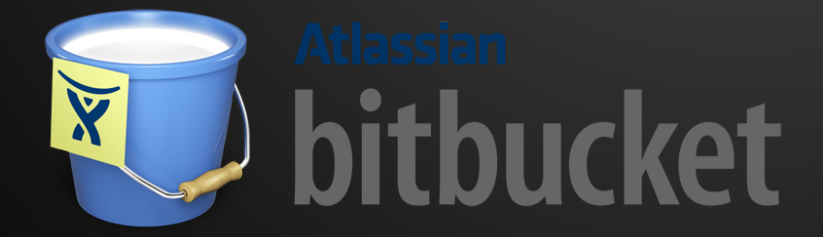

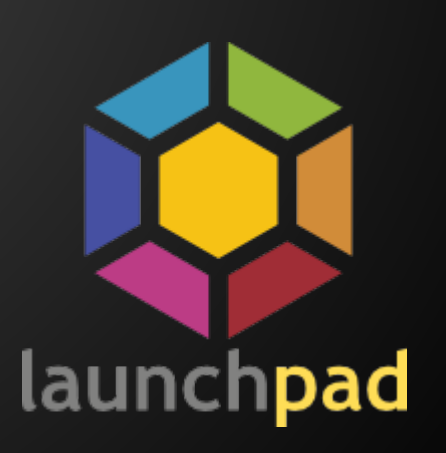

#### **Consider a task to answer**

**"***How many bug fixes add checks for null?***"**

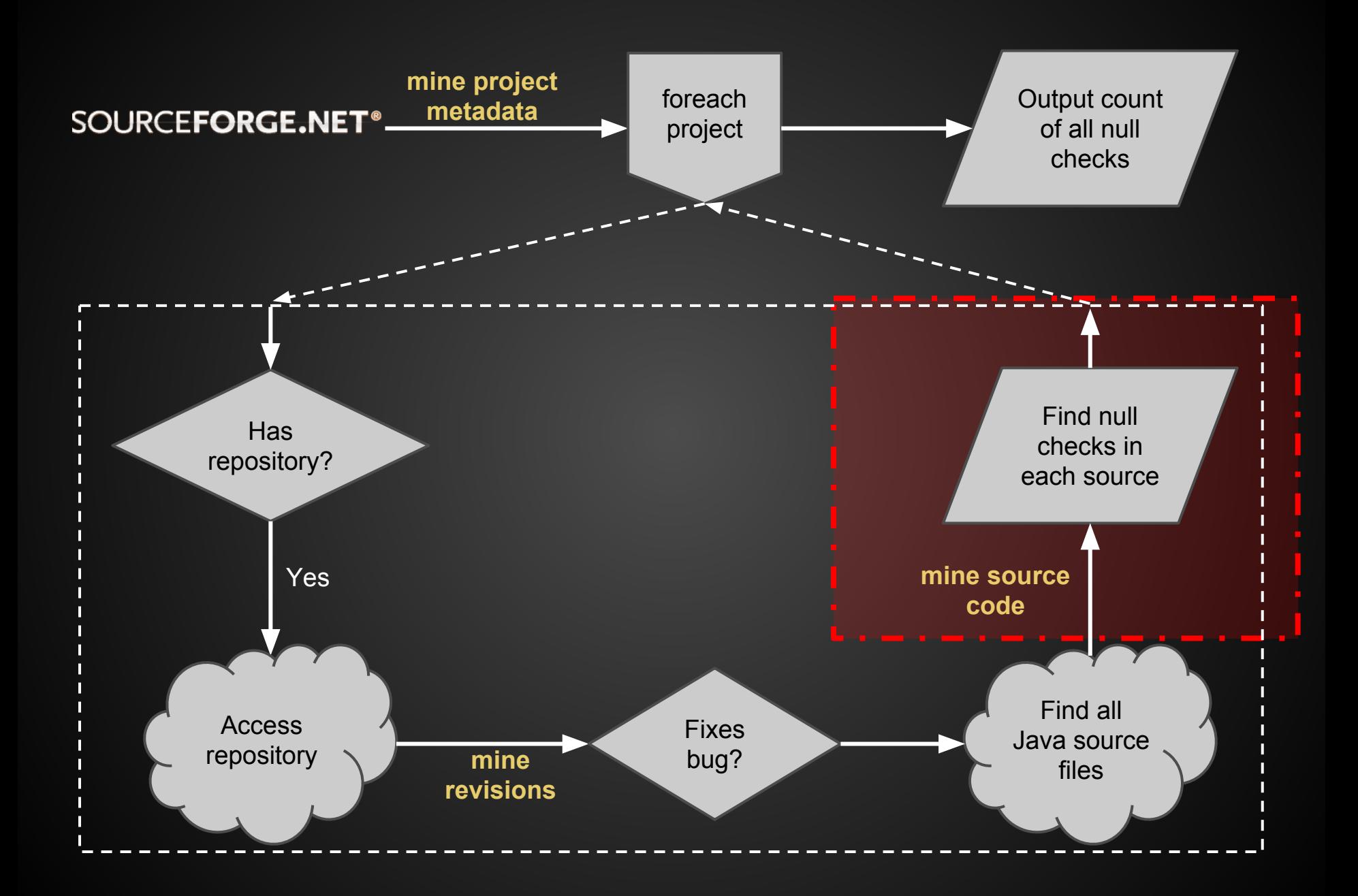

## **A solution in Java...**

class AddNullCheck {

static void main(String[] args) {

... /\* create and submit a Hadoop job \*/

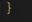

static class AddNullCheckMapper extends Mapper<Text, BytesWritable, Text, LongWritable> {

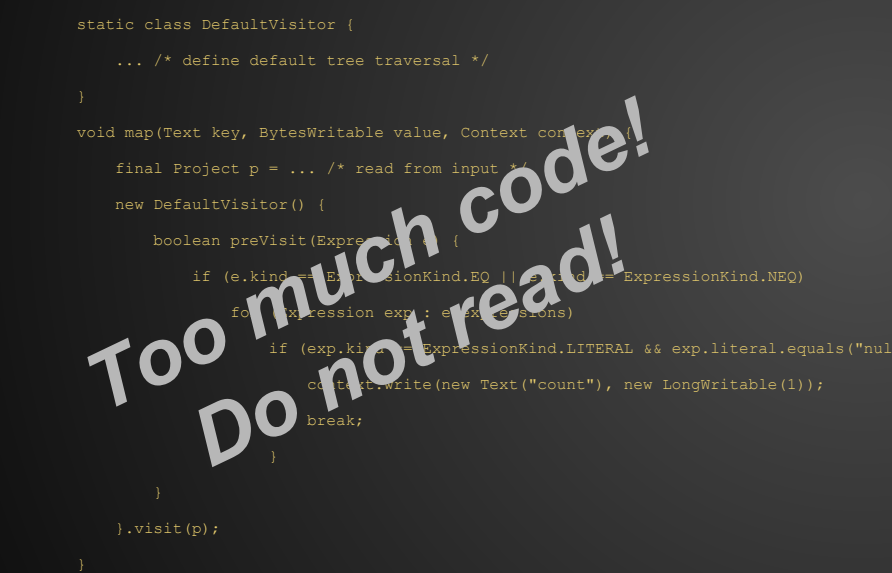

static class AddNullCheckReducer extends Reducer<Text, LongWritable, Text, LongWritable> {

void reduce(Text key, Iterable<LongWritable> vals, Context context) {

int sum =  $0$ ;

for (LongWritable value : vals)

sum += value.get();

context.write(key, new LongWritable(sum));

Full program *over 140 lines of code*

Uses *JSON, SVN, and Eclipse JDT libraries*

Uses *Hadoop framework*

Explicit/manual *parallelization*

#### **A better solution...**

```
p: Project = input;
count: output sum of int;
visit(p, visitor {
    before e: Expression ->
        if (e.kind == ExpressionKind.EQ || e.kind == ExpressionKind.NEQ)
             exists (i: int; isliteral(e.expressions[i], "null"))
                 count << 1;
});
```
Full program **8 lines of code**!

#### **Automatically parallelized**!

**No external libraries** needed!

Analyzes **28.8 million** source files in about **15 minutes**!

(only 32 *micro*seconds each!)

### **A better solution...**

```
p: Project = input;
count: output sum of int;
visit(p, visitor {
    before e: Expression ->
        if (e.kind == ExpressionKind.EQ || e.kind == ExpressionKind.NEQ )
             exists (i: int; isliteral(e.expressions[i], "null"))
                 count \lt\lt 1:
});
```
#### Solution utilizes the Boa framework [Dyer-etal-13]

 $\Rightarrow$  This talk: Domain-specific language features for source code mining  $\Leftarrow$ 

[Dyer-etal-13] Robert Dyer, Hoan Nguyen, Hridesh Rajan, and Tien Nguyen. *Boa: A language and Infrastructure for Analyzing Ultra-Large-Scale Software Repositories*. ICSE'13

### **Related Works**

- OO Visitors
	- GoF, hierarchical, visitor combinators, visitor pattern libraries, recursive traversals
- DJ, Demeter/Java

• Source/program query languages ○ PQL, JQuery, CodeQuest

# **Declarative Visitors in Boa**

http://boa.cs.iastate.edu/

### **Basic Syntax**

id := **visitor { before id:T -> statement after id:T -> statement ... }**;

Execute **statement** either **before** or **after** visiting the children of a node of type **T**

### **Basic Syntax**

**visit(startNode, id);**

Starts a visit at the specified **startNode** using the visitor with the name **id**

## **Depth-First Traversal**

#### Provides a default, depth-first traversal strategy

**A -> B -> C -> D -> E**

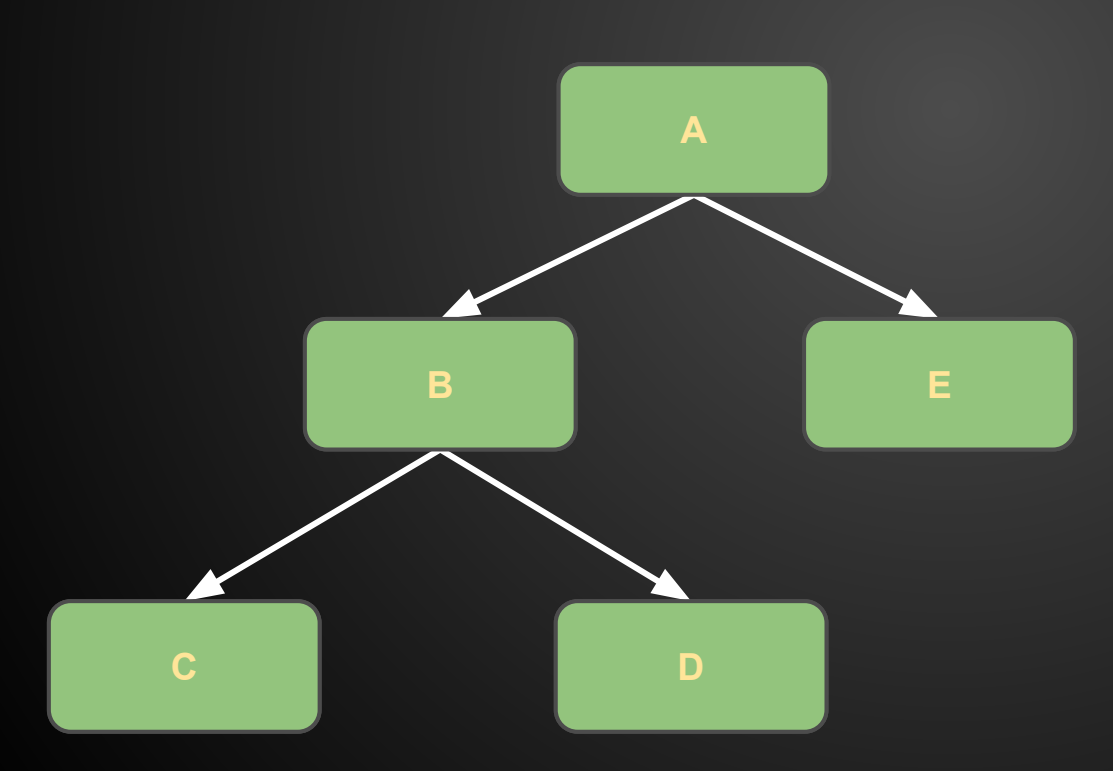

- **before A -> statement**
- **before B -> statement**
- **before C -> statement**
- **after C -> statement** before A -> statement<br>before C -> statement<br>after C -> statement<br>before D -> statement<br>after B -> statement<br>before E -> statement<br>after E -> statement<br>after E -> statement
- **before D -> statement**
- **after D -> statement**
- **after B -> statement**
- **before E -> statement**
- **after E -> statement**
- **after A -> statement**

#### visitor {

}

**before id:T -> statement** after  $T2, T3, T4$   $\rightarrow$  statement after  $\rightarrow$  statement

#### **Single type (with identifier)**

Attributes of the node available via identifier

visitor { before id: T -> statement **after T2,T3,T4 -> statement** after -> statement }

#### **Type list (no identifier)**

Executes **statement** when visiting nodes of type **T2**, **T3**, or **T4**

#### visitor { before id: T -> statement after  $T2, T3, T4$   $\rightarrow$  statement after -> statement }

#### **Wildcard (no identifier)**

Executes **statement** for any node not already listed in another similar clause (e.g., T but not T2/T3/T4)

Provides *default* behavior

**visitor { before id:T -> statement after T2,T3,T4 -> statement after \_ -> statement }**

Types can be matched by **at most 1** *before* **clause** and **at most 1** *after* **clause**

#### **Custom Traversals**

**A -> E -> B -> C -> D**

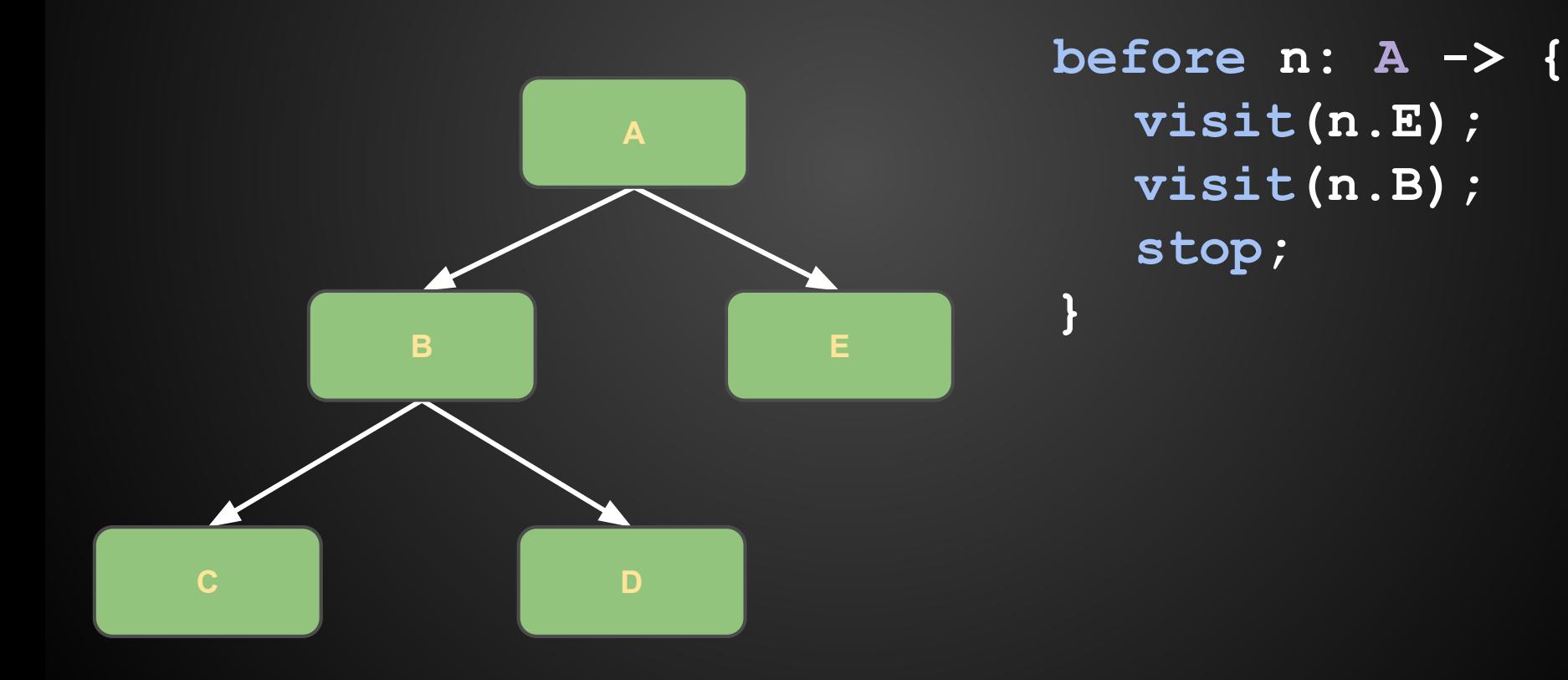

# **That's the language…** what can we do with it?

## **Mining Revision Pairs**

**files: map[string] of ChangedFile;**

```
v := visitor {
   before cf: ChangedFile -> {
       if (haskey(files, cf.name)) {
          prevCf = files[cf.name];
           ... # task comparing cf and prevCf
       }
       files[cf.name] = cf;
   }
};
```
Useful for tasks comparing versions of same file

## **Mining Snapshots in Time**

**snapshot: map[string] of ChangedFile;**

```
visit(node, visitor {
   before n: Revision -> if (n.commit_date > TIME) stop;
```

```
before n: ChangedFile ->
      if (n.change == ChangeKind.DELETED)
          remove(snapshot, n.name);
      else
          snapshot[n.name] = n;
});
```
Computes the snapshot for a given TIME

## **Mining Snapshots in Time**

Previous code provided as domain-specific function

Using that code to visit each file in the snapshot:

```
visitor {
   before n: CodeRepository -> {
       snapshot := getsnapshot(n);
       foreach (i: int; def(snapshot[i]))
          visit(snapshot[i]);
       stop;
   }
}
```
#### **Expressiveness**

#### **Treasure study reproduction [Grechanik10]**  $\Rightarrow$  22 tasks

#### Feature study reproduction [Dyer-etal-13b]  $\Rightarrow$  18 tasks

3 additional tasks (on Boa website)

⇨ **See paper for details** ⇦

## **Source Code Comprehension [1/3]**

#### ● Controlled Experiment

- Subjects shown 5 source code mining tasks in Boa
- Asked to describe (in own words) each task
- Same tasks shown again (random order) ■ Multiple choice this time
- Experiment repeated 6 months later in Hadoop
	- Same tasks
	- Same wording for multiple choice answers

## **Source Code Comprehension [2/3]**

- **Q1** Count AST nodes
- **Q2** Assert use over time
- **Q3** Annotation use, by name
- **Q4** Type name collector, by project and file
- **Q5** Null check

### **Source Code Comprehension [3/3]**

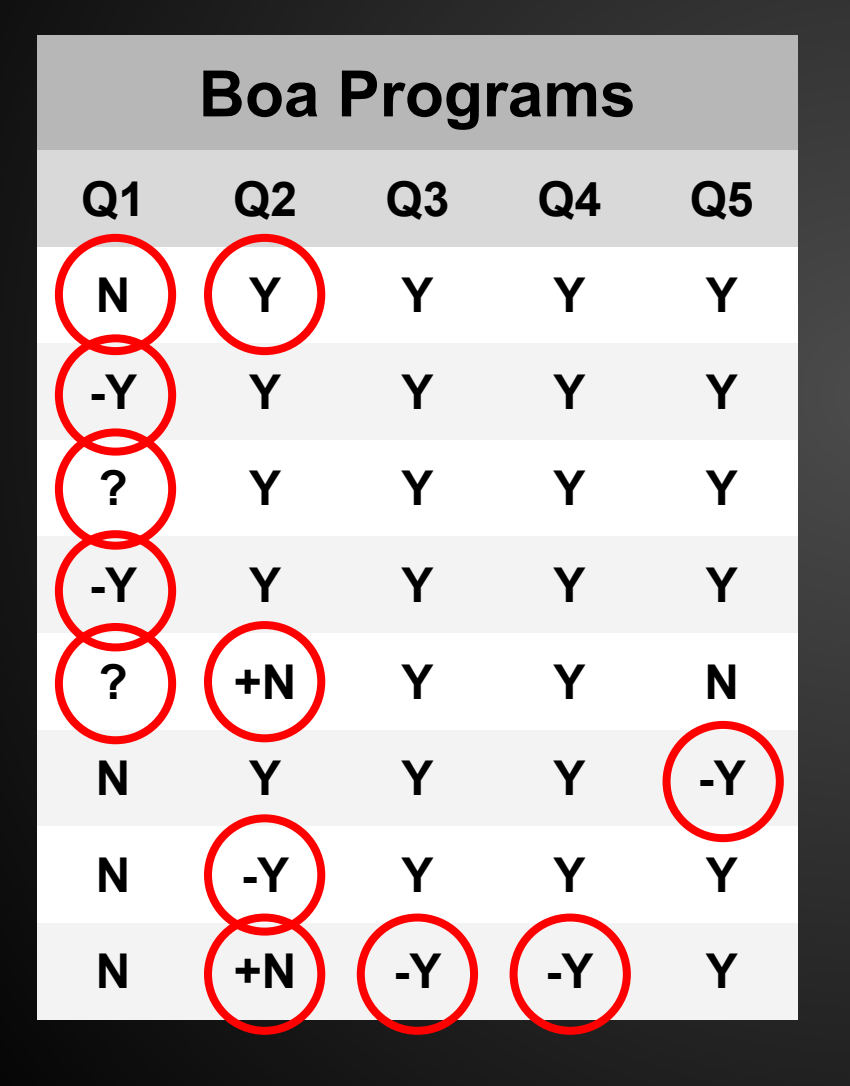

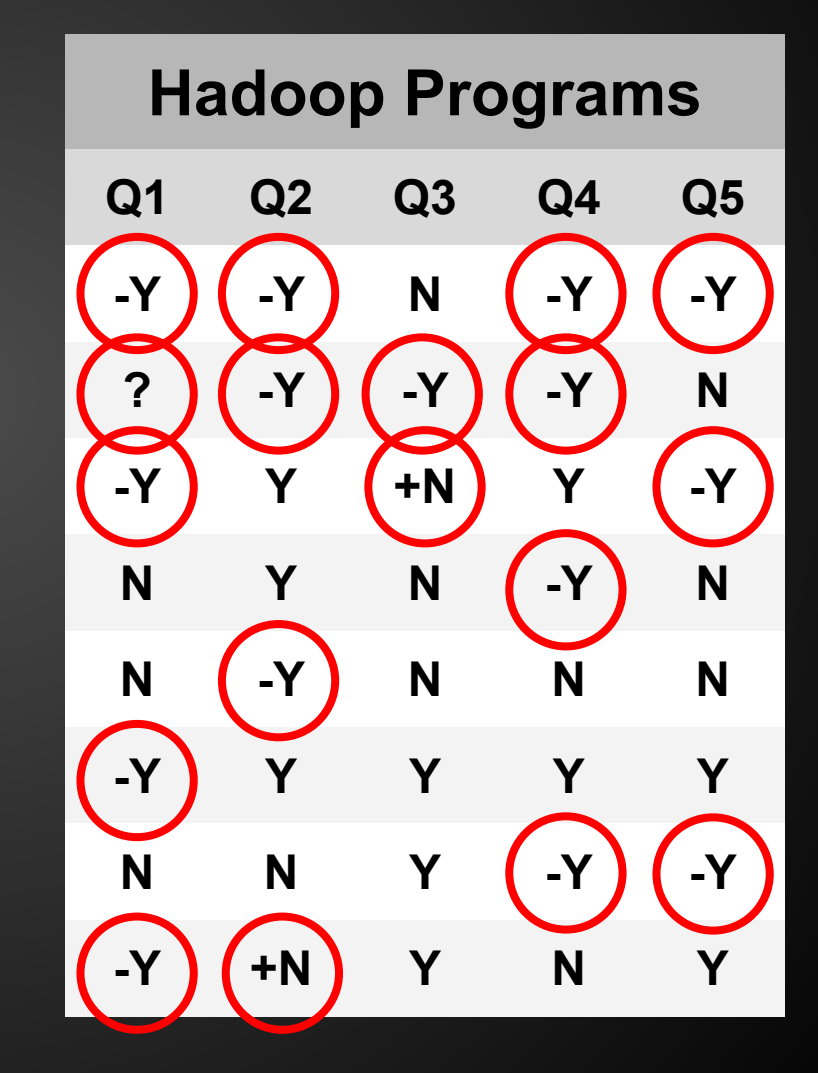

## **Source Code Comprehension [3/3]**

**Grading: Use Multiple Choice**

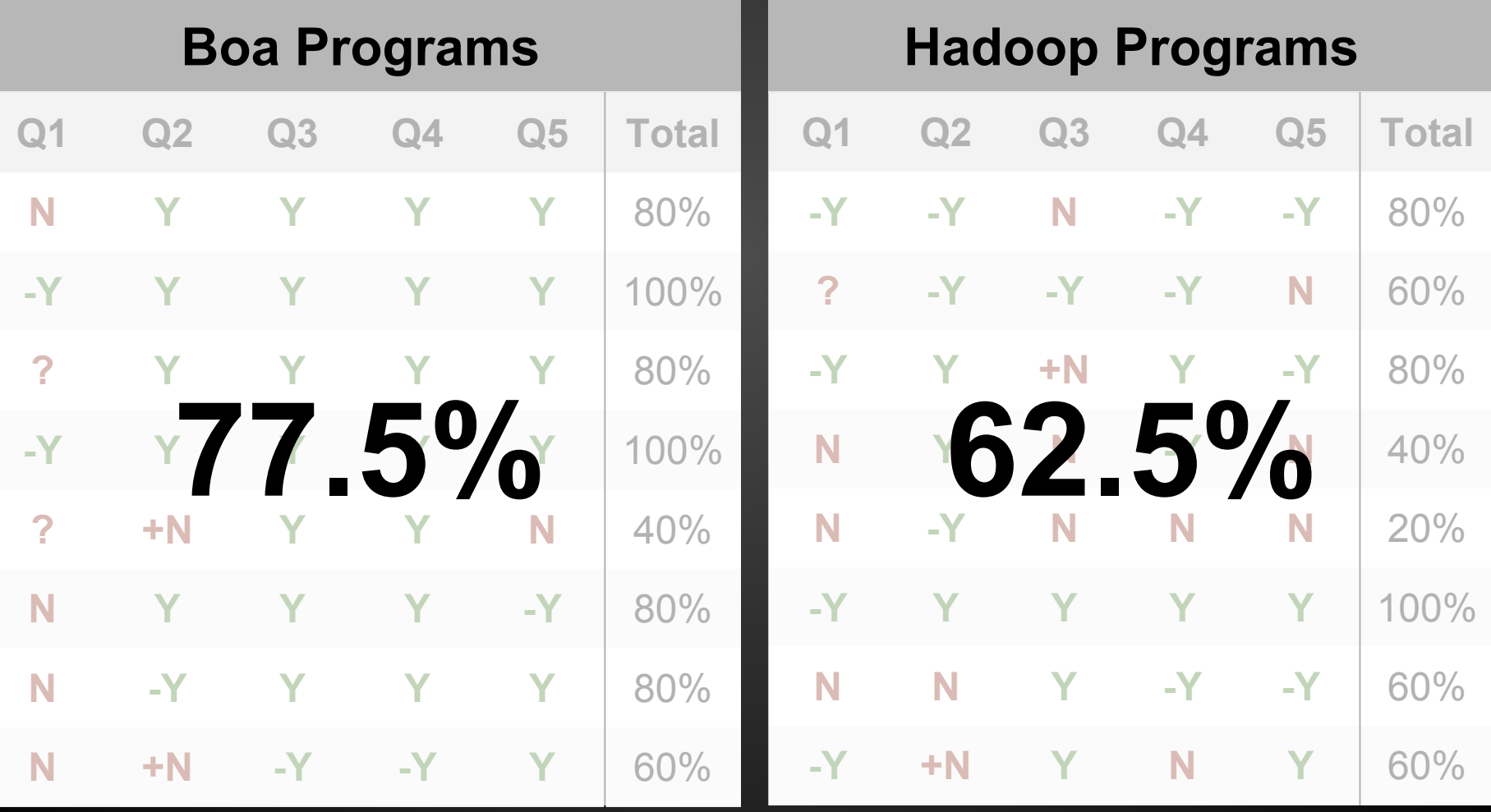

## **Source Code Comprehension [3/3]**

**Grading: Use Free-form**

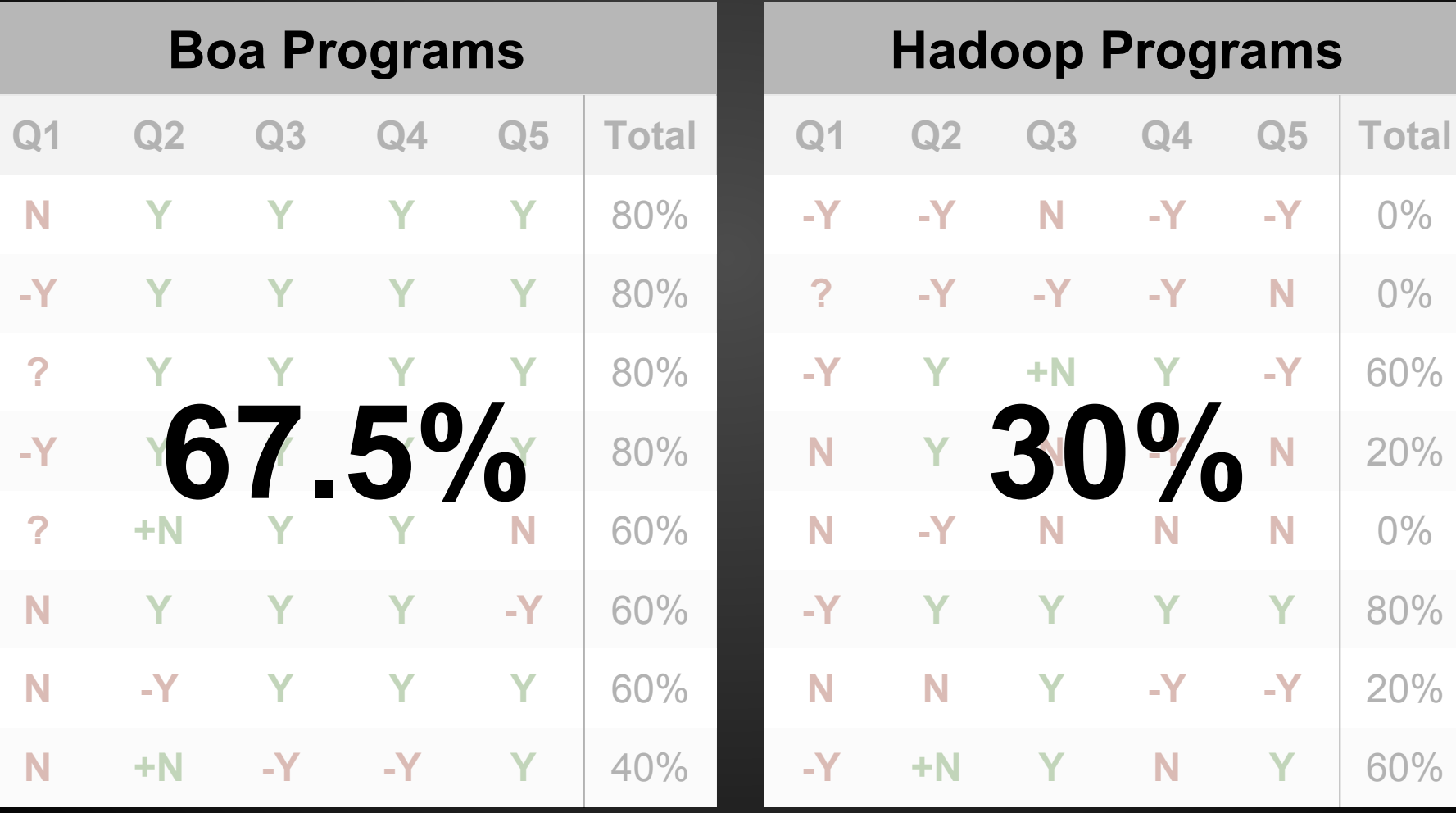

#### Boa with Domain-specific features for mining code

- **Easy to use** familiar syntax despite lack of objects
- Can query **full history** of source files
- **Fine-grained access** to code down to expressions

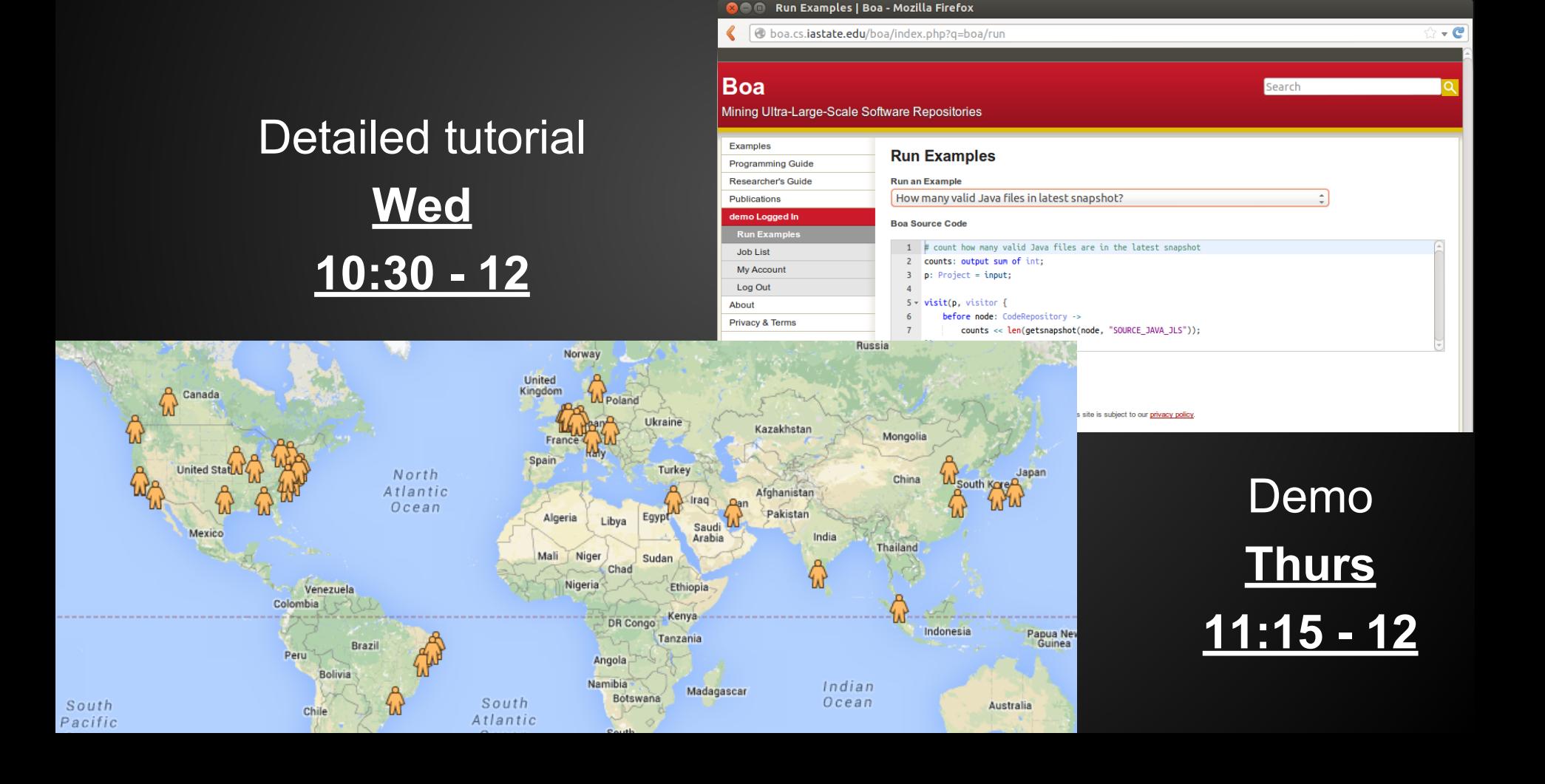